# Les puissances

**Professeur : Année Scolaire : Etablissement :**

### **COMPÉTENCES EXIGIBLES**

:

- Connaître et utiliser la puissance positive d'un nombre relatif
- Connaître et utiliser la puissance négative d'un nombre relatif
- Connaître et utiliser la puissance d'un nombre rationnel
- $\triangleright$  Connaître et utiliser la puissance de 10 et ses propriétés
- Connaître et utiliser l'écriture scientifique

# **WWW.Dyrassa.com**

#### **ORIENTATIONS PEDAGOGIQUES**

 **En première année du collège, les élèves ont étudié la puissance des nombres relatifs. Cette leçon vise à ce que les élèves acquièrent la notion de puissance d'un nombre rationnel.**

**L'utilisation des propriétés est prioritaire. Les élèves doivent aussi connaitre l'écriture scientifique des nombres.**

#### **EXTENSIONS**

Toutes les leçons d'algèbre

## **PRE-REQUIS**

◆ Les puissances d'un nombre relatif

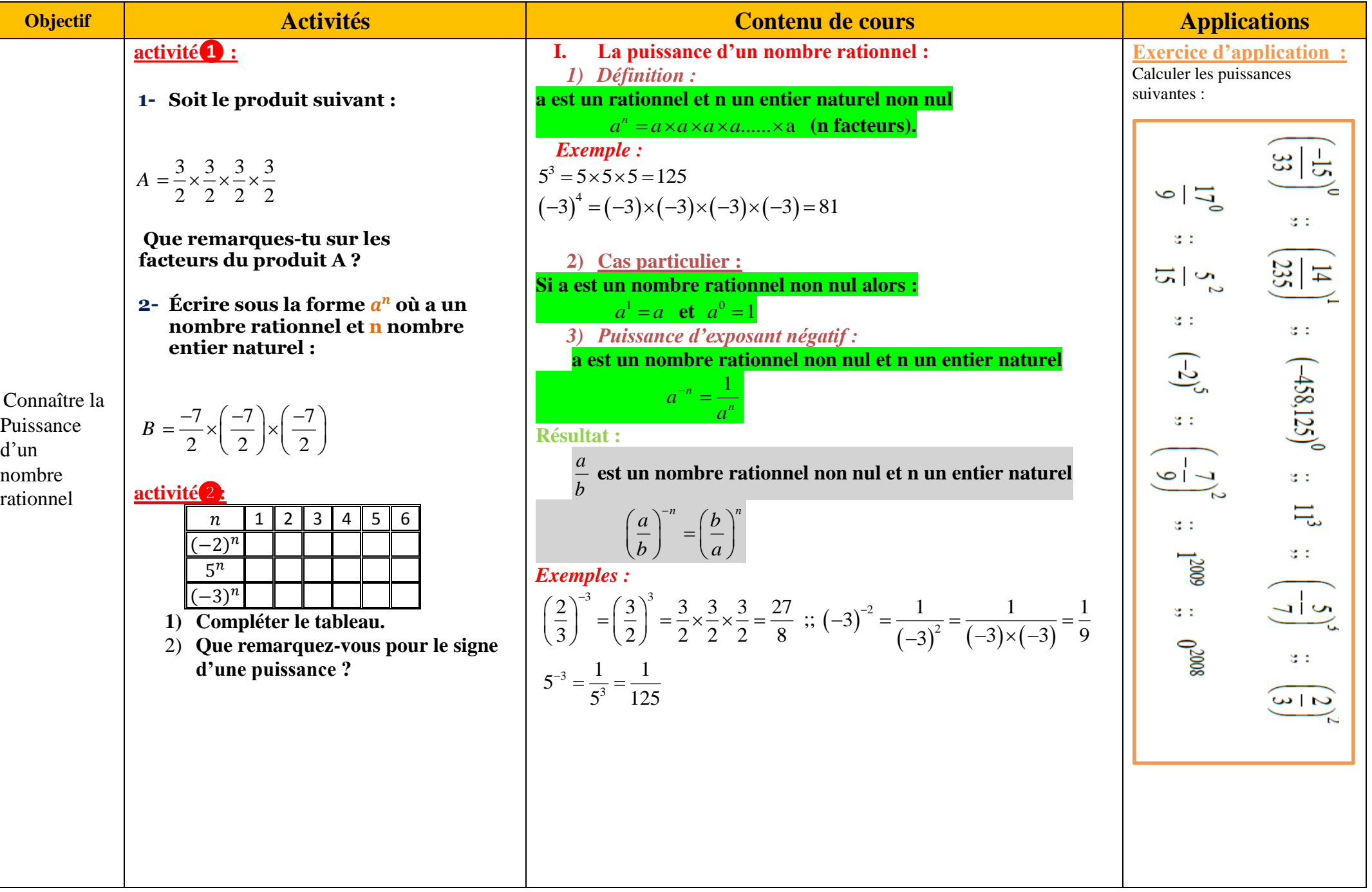

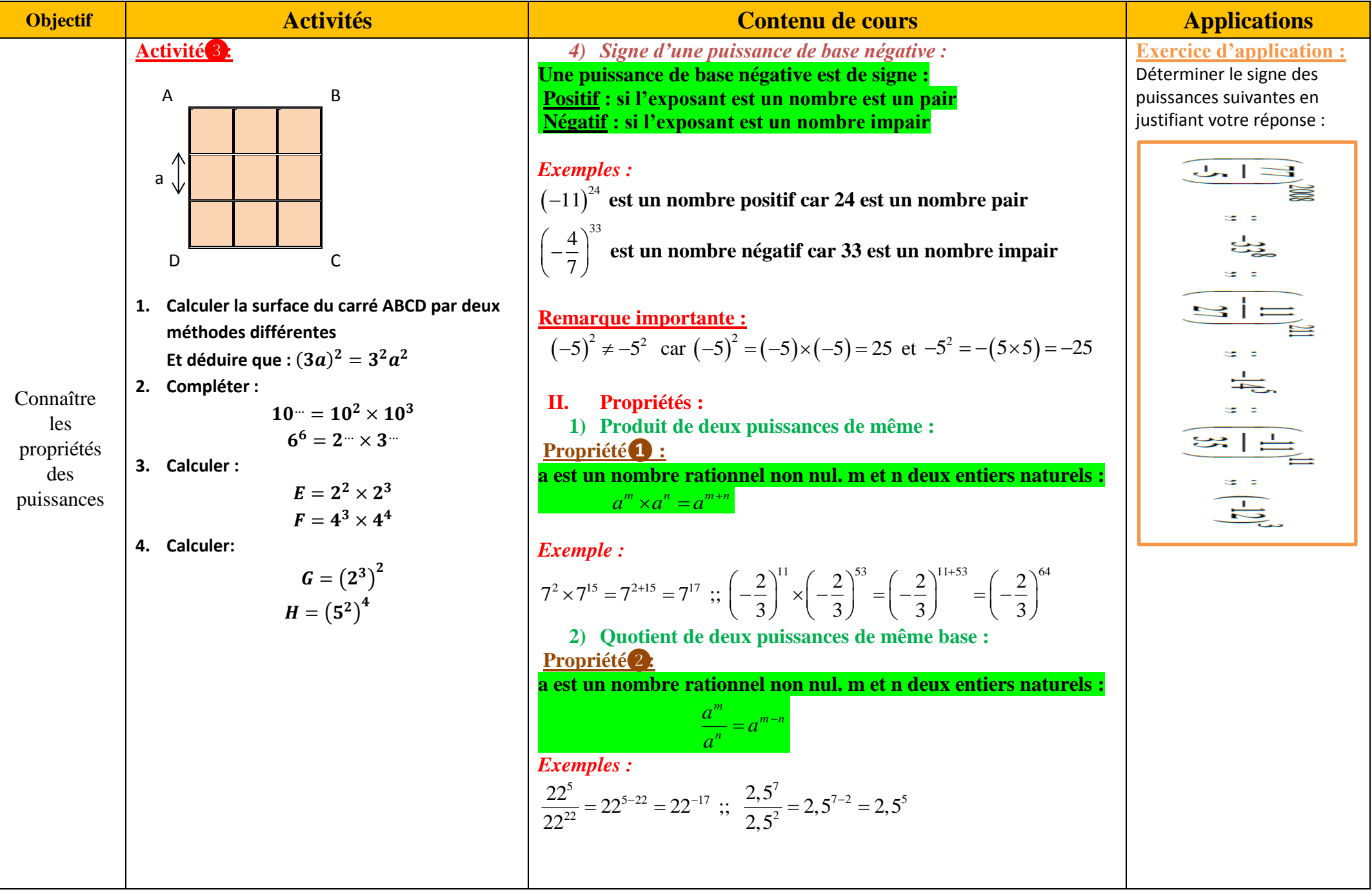

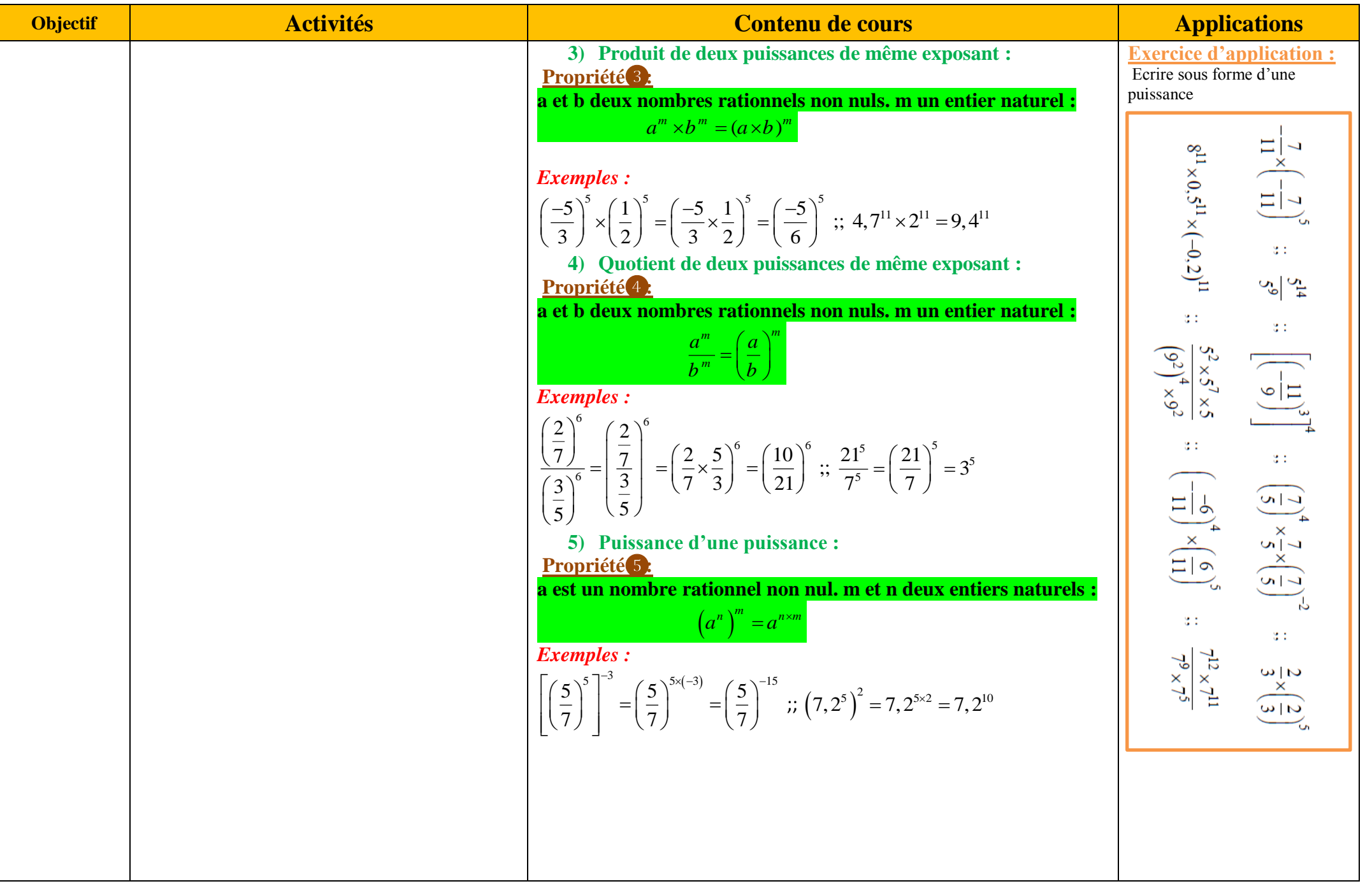

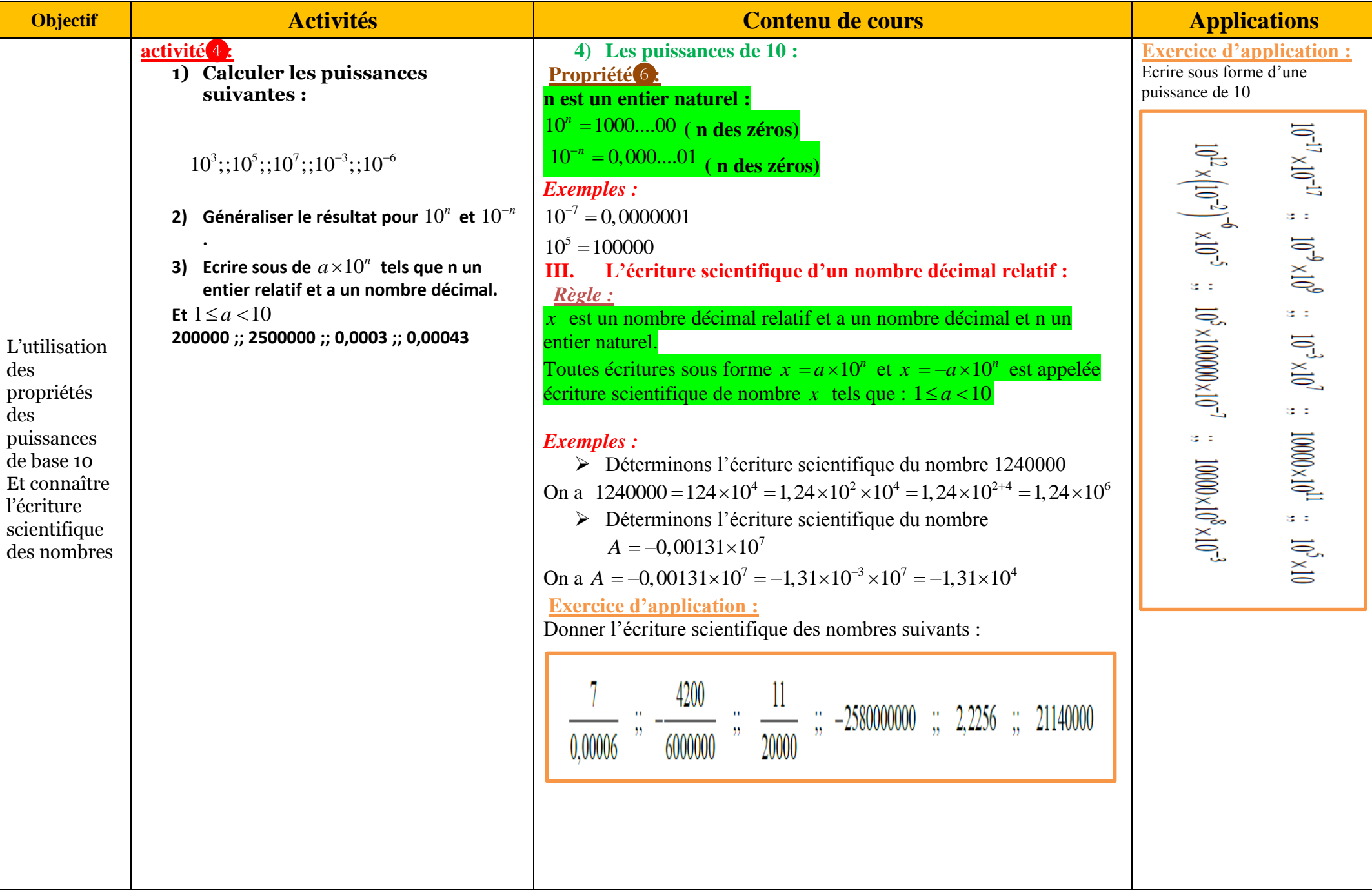

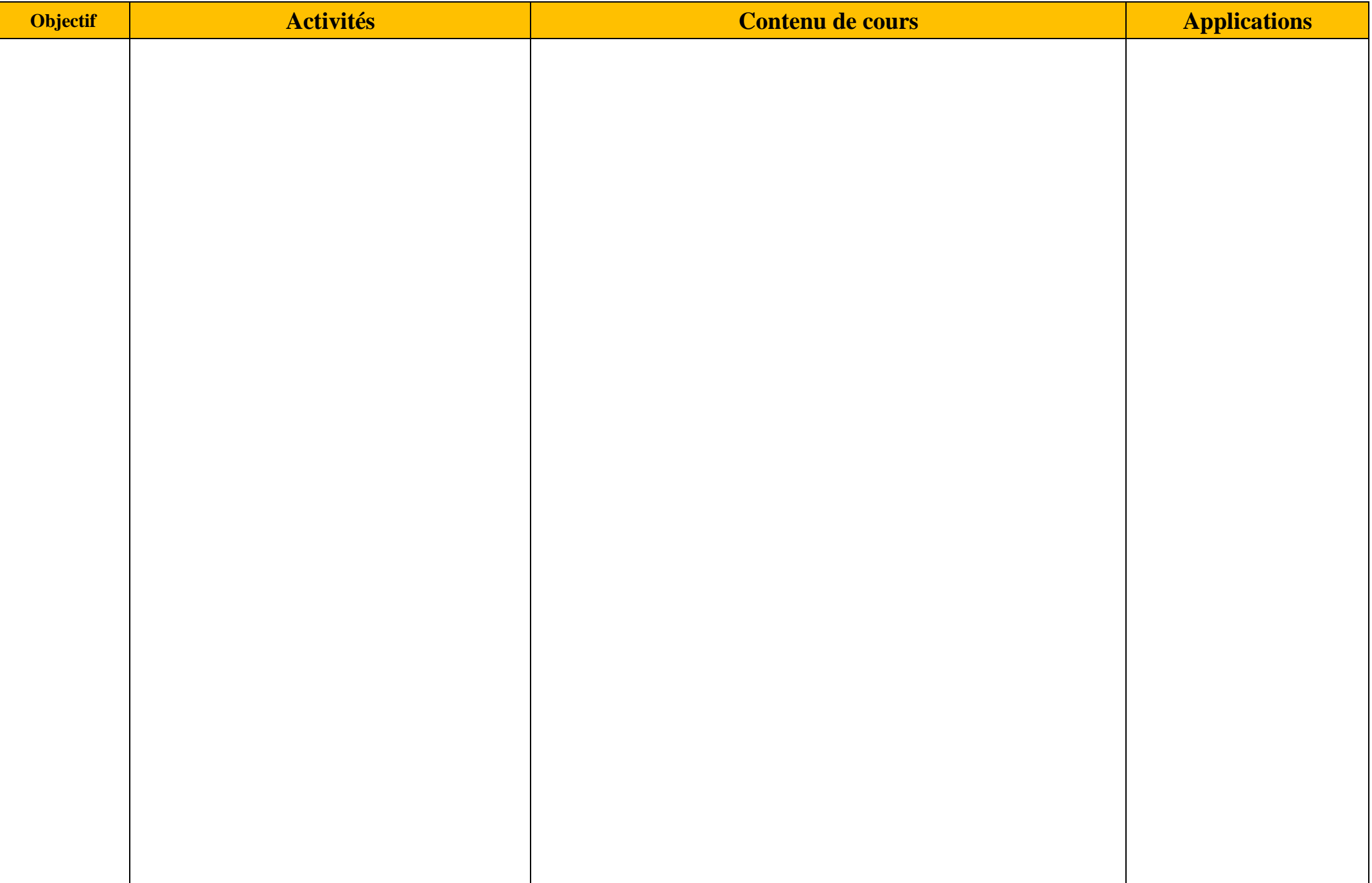

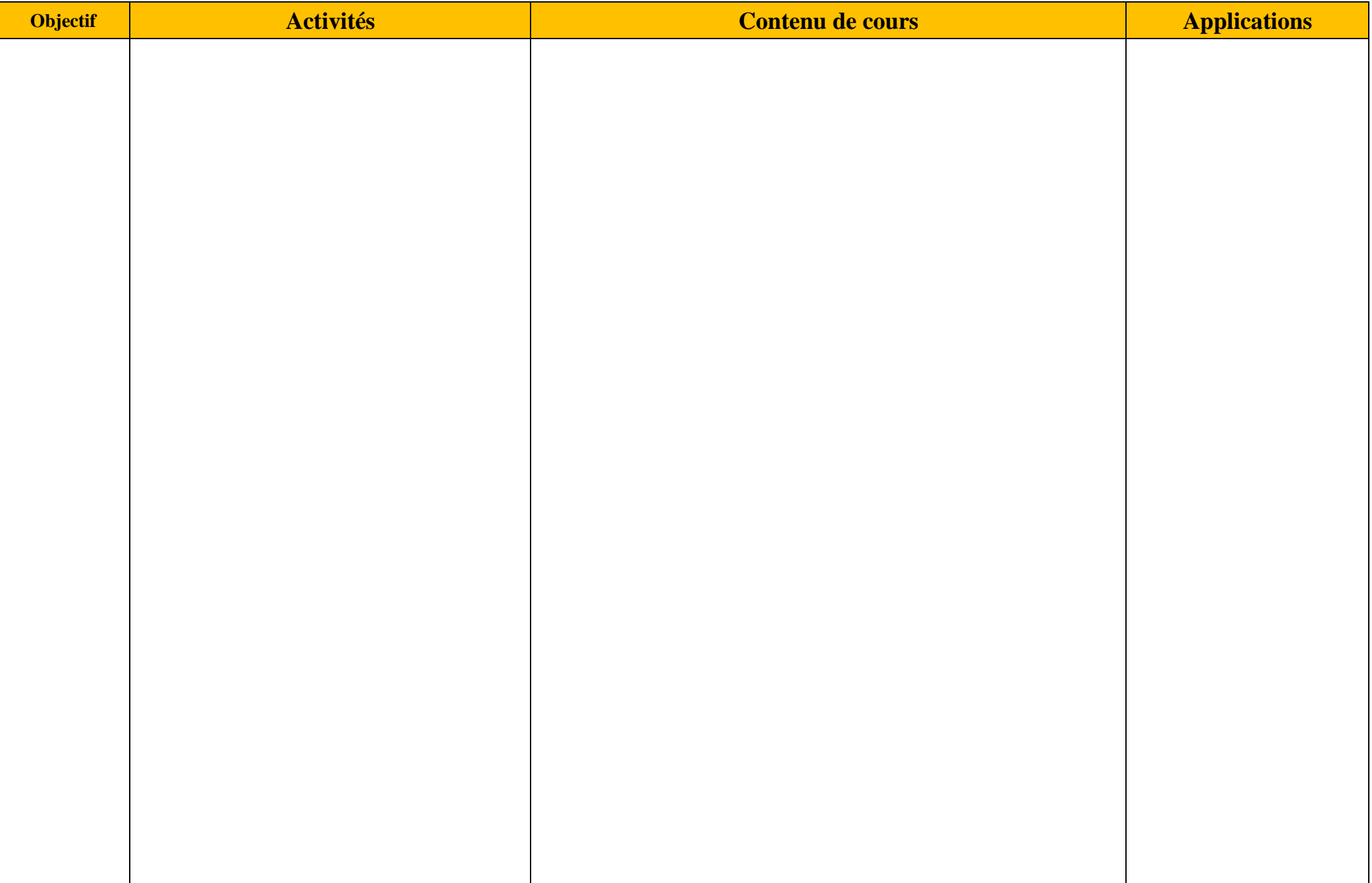